# **Adobe Illustrator CS6: Introduction**

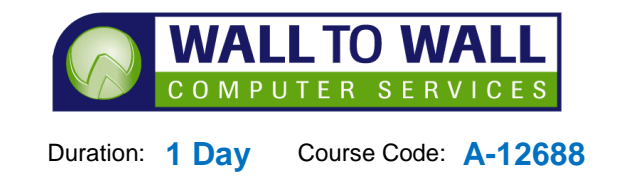

*This course is designed for those who want to be able to create Logo's, Banners and Graphic Illustrations for use in both Print and the Web applications.*

## **Learning Outcomes**

By the end of this course students will be able to start Illustrator, navigate an Illustrator document, use the help viewer, create documents and create basic shapes, manipulate basic shapes to generate complex shapes and export an Illustration, adjust fill and stroke colours for shapes, adjust basic stroke options, use the eye dropper tool to sample colours, embed raster images in an Illustrator document for the purpose of tracing them draw paths and shapes by using the Pencil and Pen tool, select and edit paths, use text tools to insert text into Illustrations, manipulate text and convert type into outlined shapes, create new layers and organise them in the layers panel, rename layers, duplicate and modify layer properties, import swatch libraries, open preset swatch libraries, export a swatch library, create and adjust gradients, adjust transparency settings for items, flow text through linked type containers and wrap text around items, set and format tabs correctly, insert typographic characters, use character and paragraph styles, check spelling and manage fonts.

## **Prerequisites**

This course is designed for students with a none or a basic understanding of drawing and Adobe Illustrator CS6.

# **Getting Started**

- The Illustrator Environment
- **Navigating around** Illustrator
- Adobe Help Viewer

## **Drawing Fundamentals**

- Create a new document
- Creating Basic Shapes
- **Rectangles, Ellipses,** Polygons and Other Shapes
- Modifying and Setting Options for Shapes
- Export an illustration

#### **Transforming and Combining Objects**

- Selection Techniques
- **Transforming Objects**
- Combining Object Types
- **Norking with and Creating** Layers

## **Applying Basic Colour**

- Apply colour
- Stroke options
- $\blacksquare$  The eye dropper tool
- Using Swatches

#### **Drawing Paths**

- Understanding Points and Paths
- Drawing with the Pen Tool
- Using the Pencil Tool
- **Editing/Modifying Paths**

#### **Creating and Formatting Paths**

- Selecting Text
- Adding Text Objects
- **Altering Text**
- Character & Paragraph Formatting
- **Norking with Styles**

#### **Working with fills and Strokes**

- Different Painting Methods
- Creating and Using Gradient Fills
- Working with Live Paint **Groups**
- Alternative Options for Object and Text Fills

## **Appendix A: ACE Exam Objectives**

 Comprehensive Exam Objectives and Requirements overview

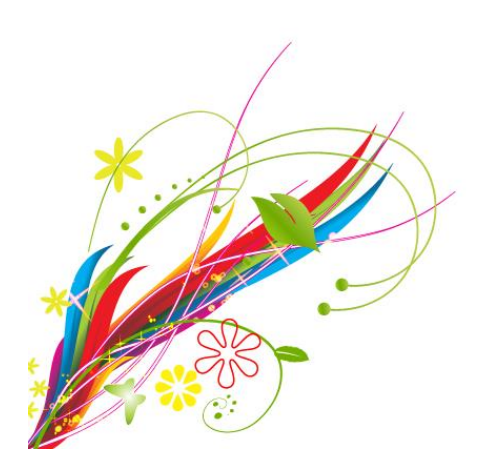